Clickgest/Iglobalgest

Campos que pueden aparecer en el impreso pedido y factura proforma

Por ejemplo:

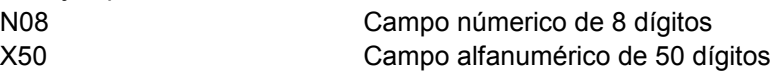

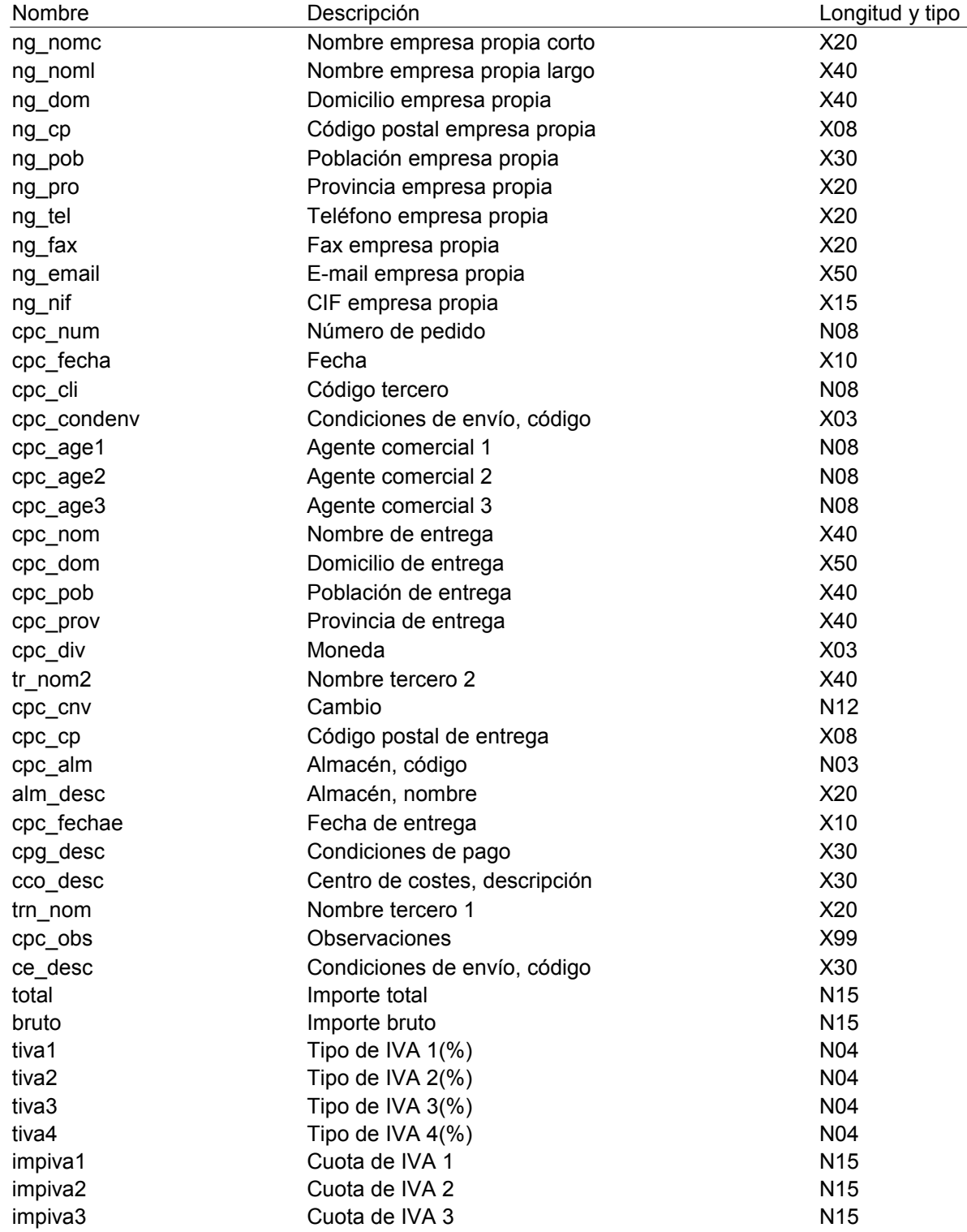

Pedido y fra. proforma

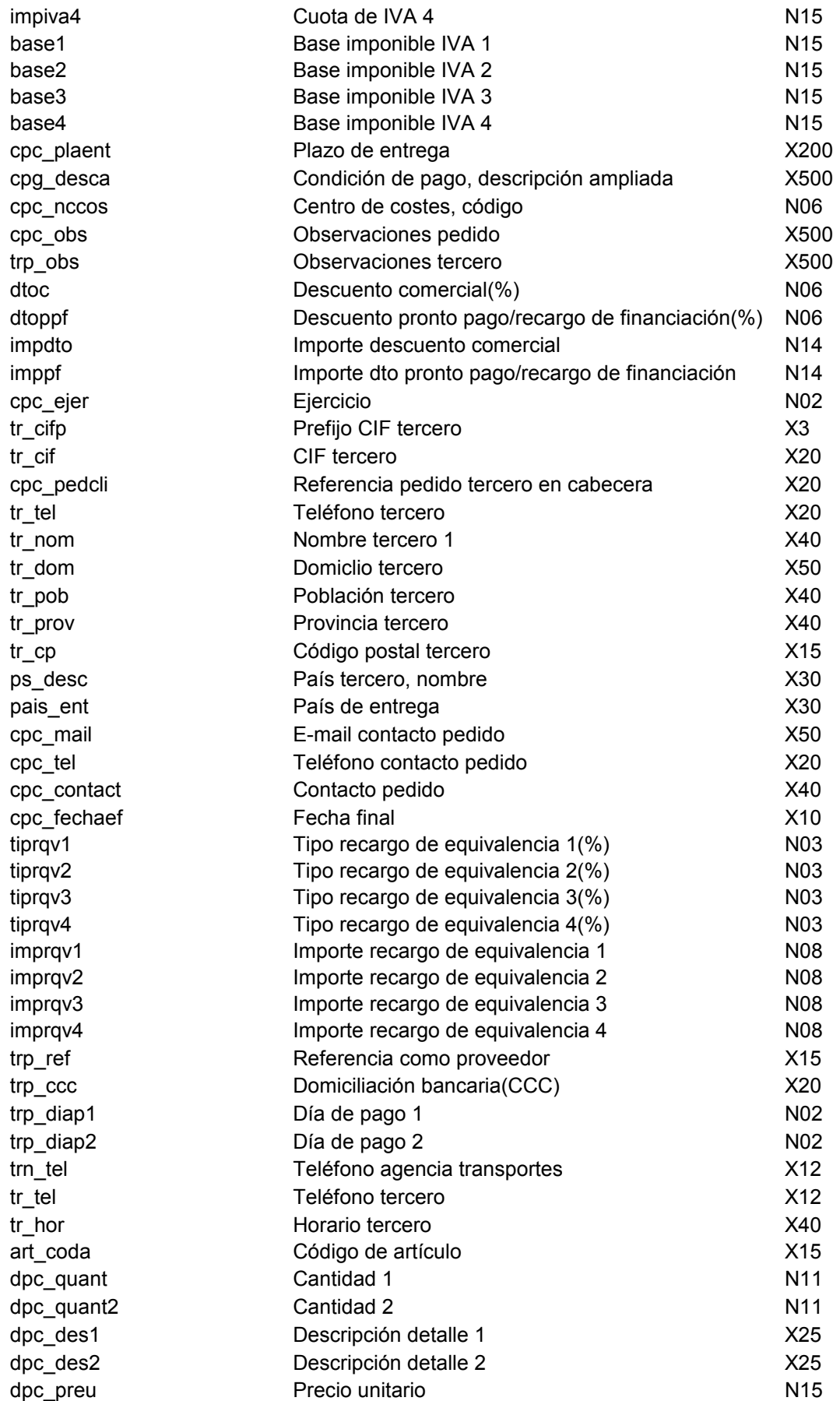

# Pedido y fra. proforma

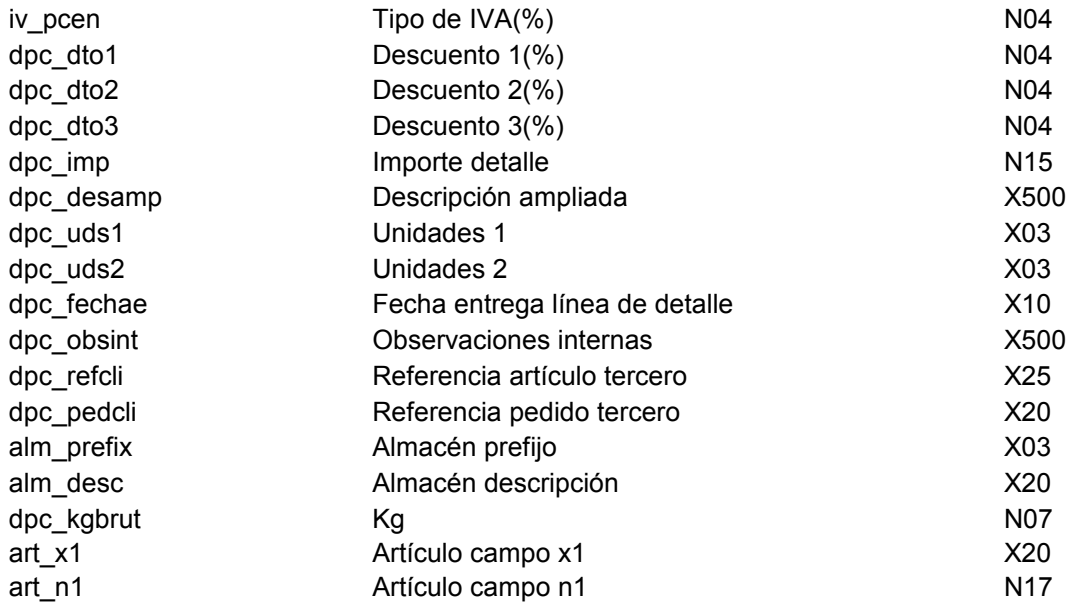

#### Albarán

Clickgest/Iglobalgest Campos que pueden aparecer en el impreso albarán

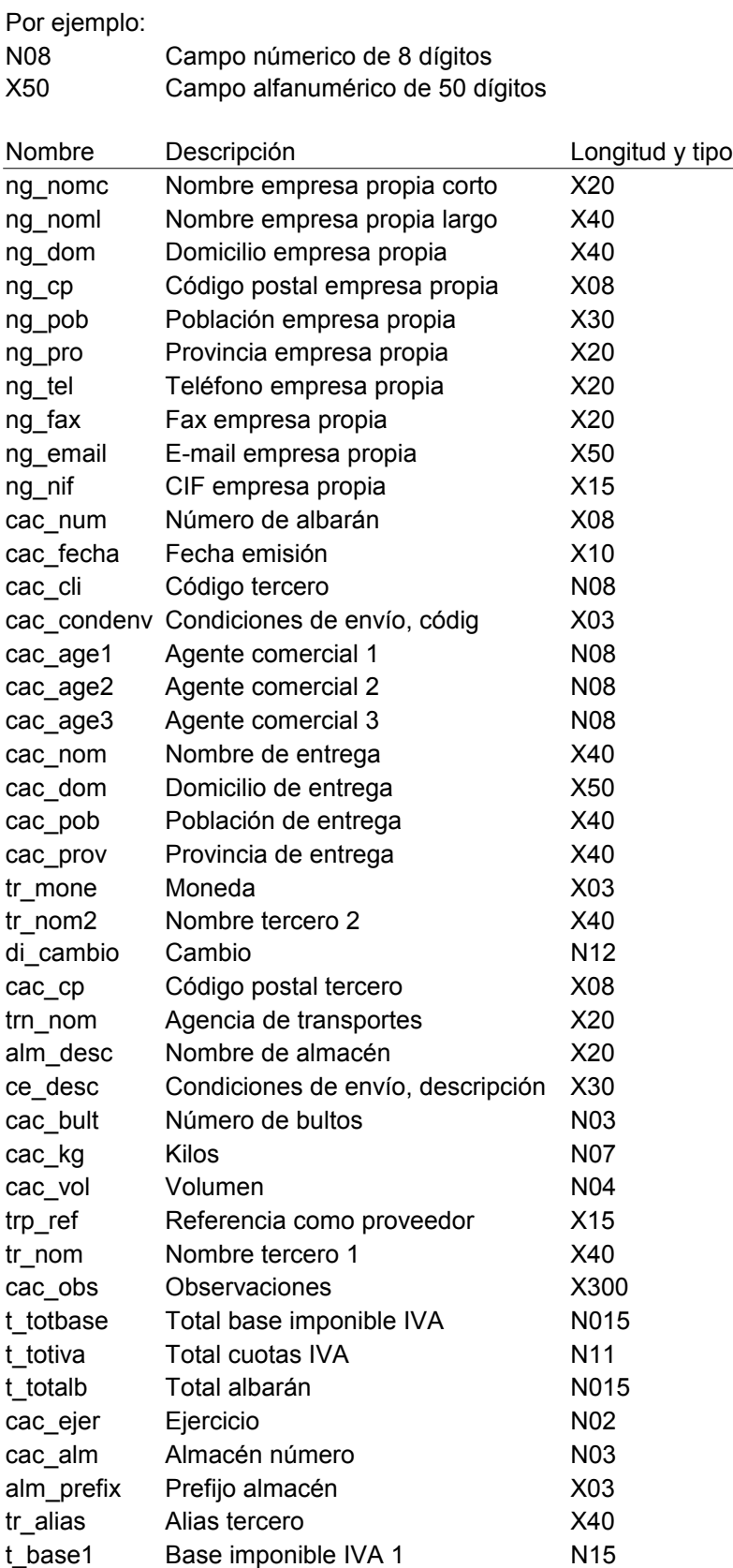

### Albarán

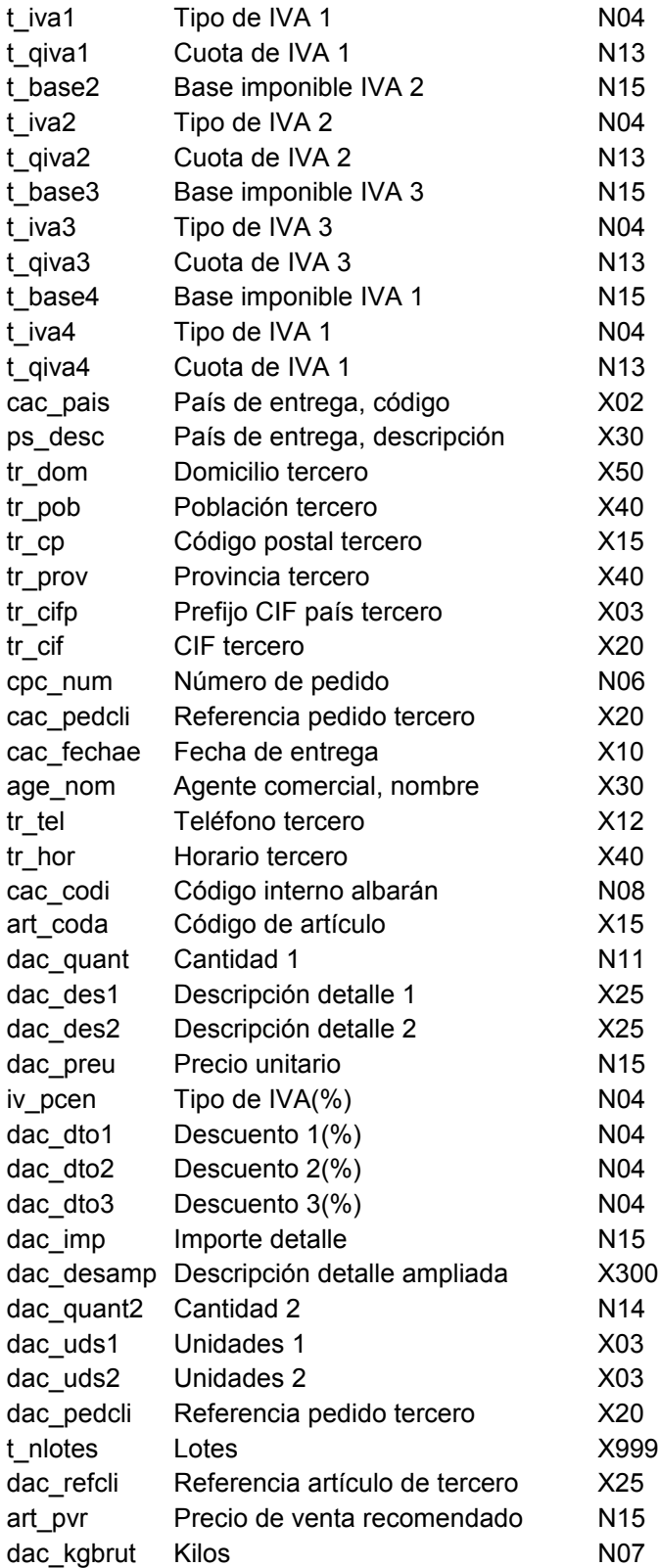

#### Factura

### Clickgest/Iglobalgest Campos que pueden aparecer en el impreso factura

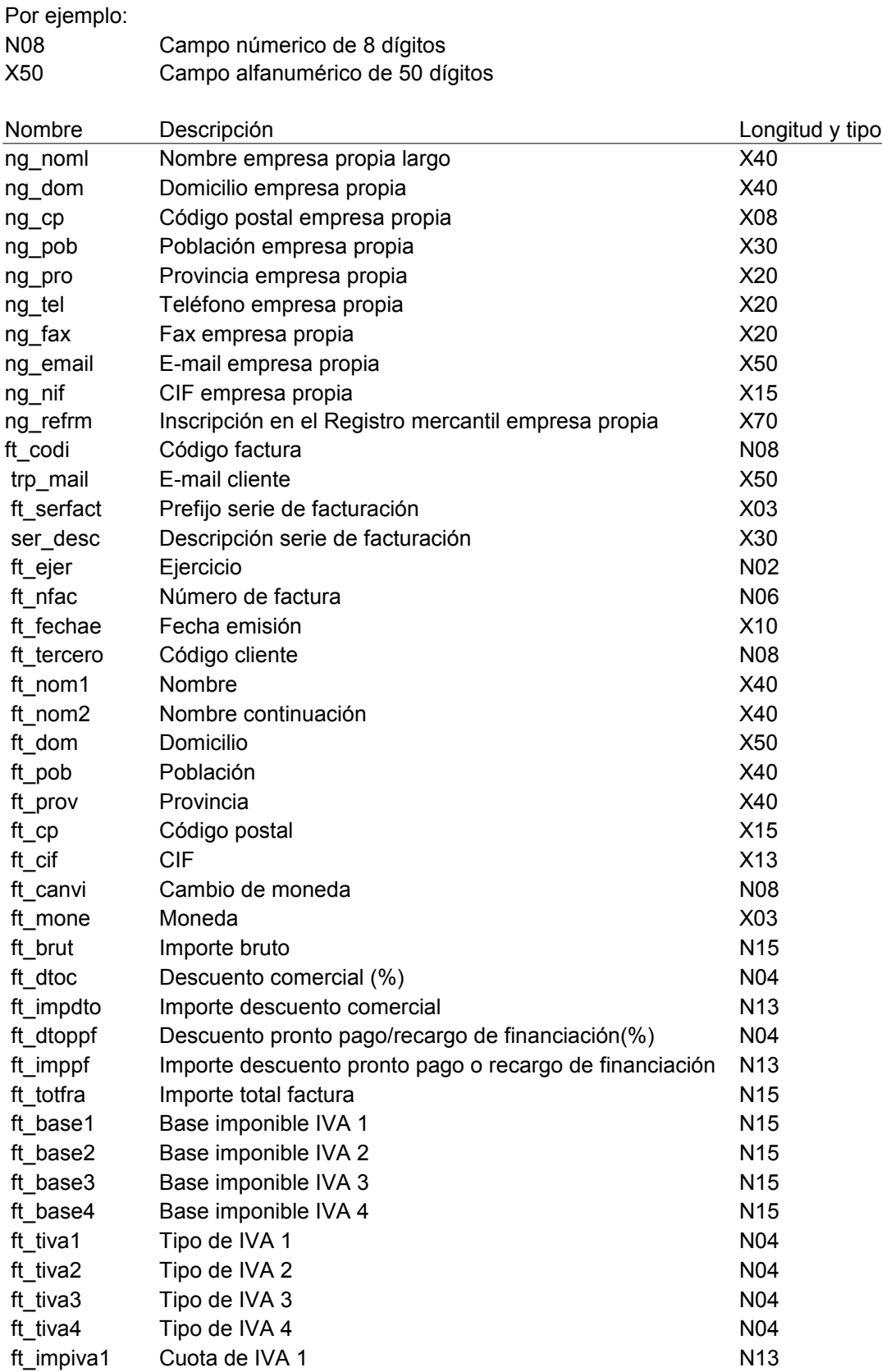

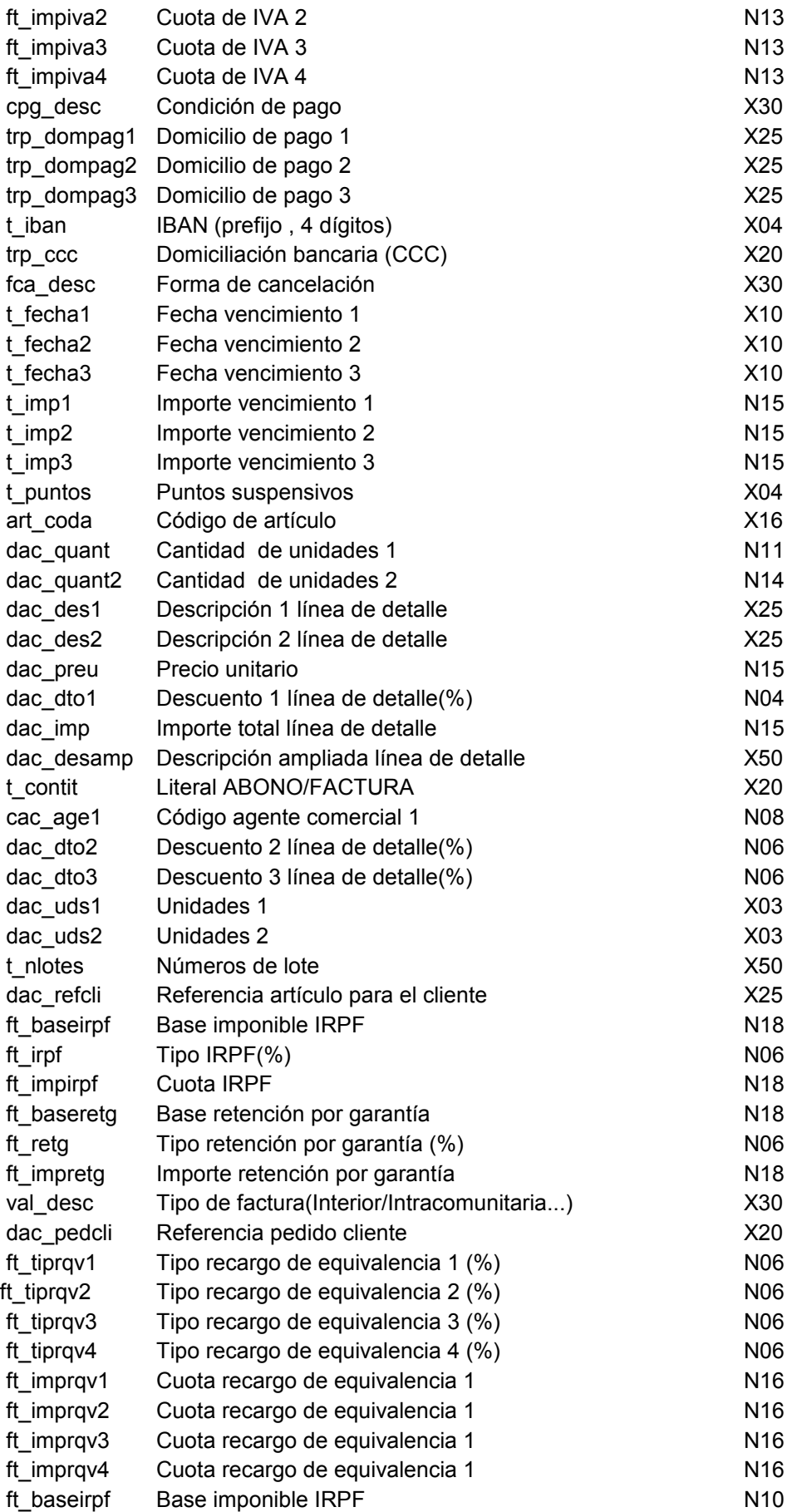

Factura

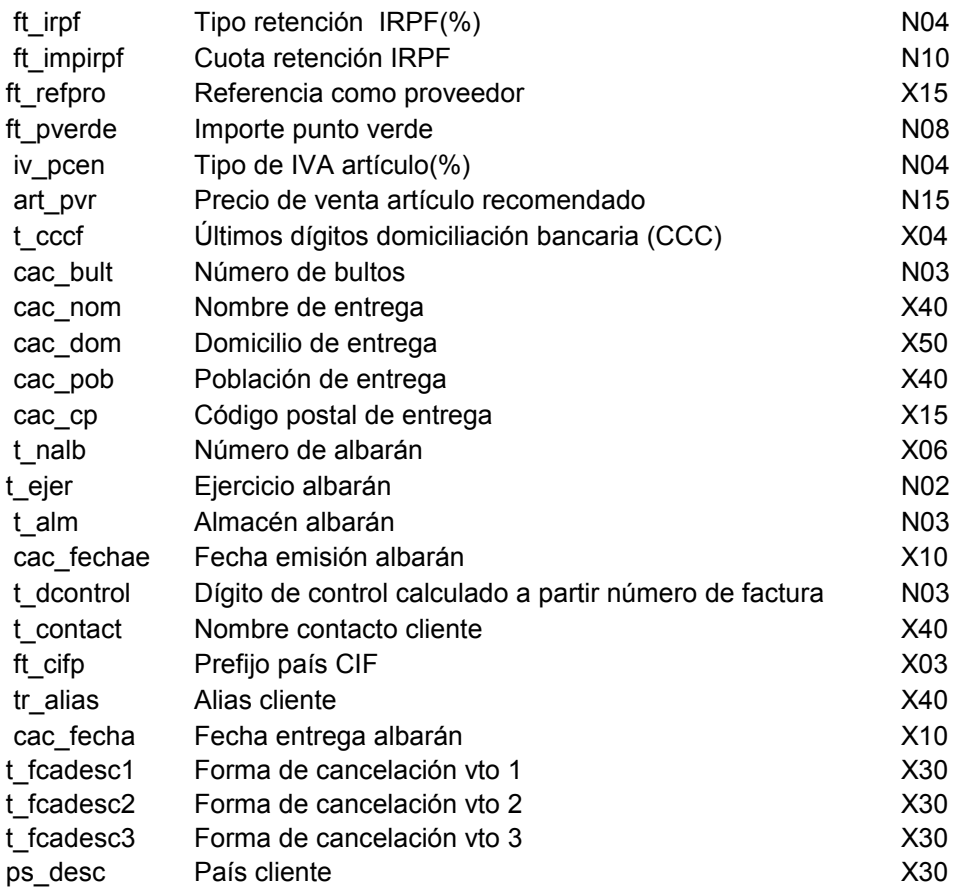

#### Efectos

Clickgest/Iglobalgest Campos que pueden aparecer en el impreso factura

# Por ejemplo:

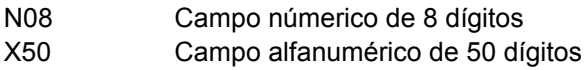

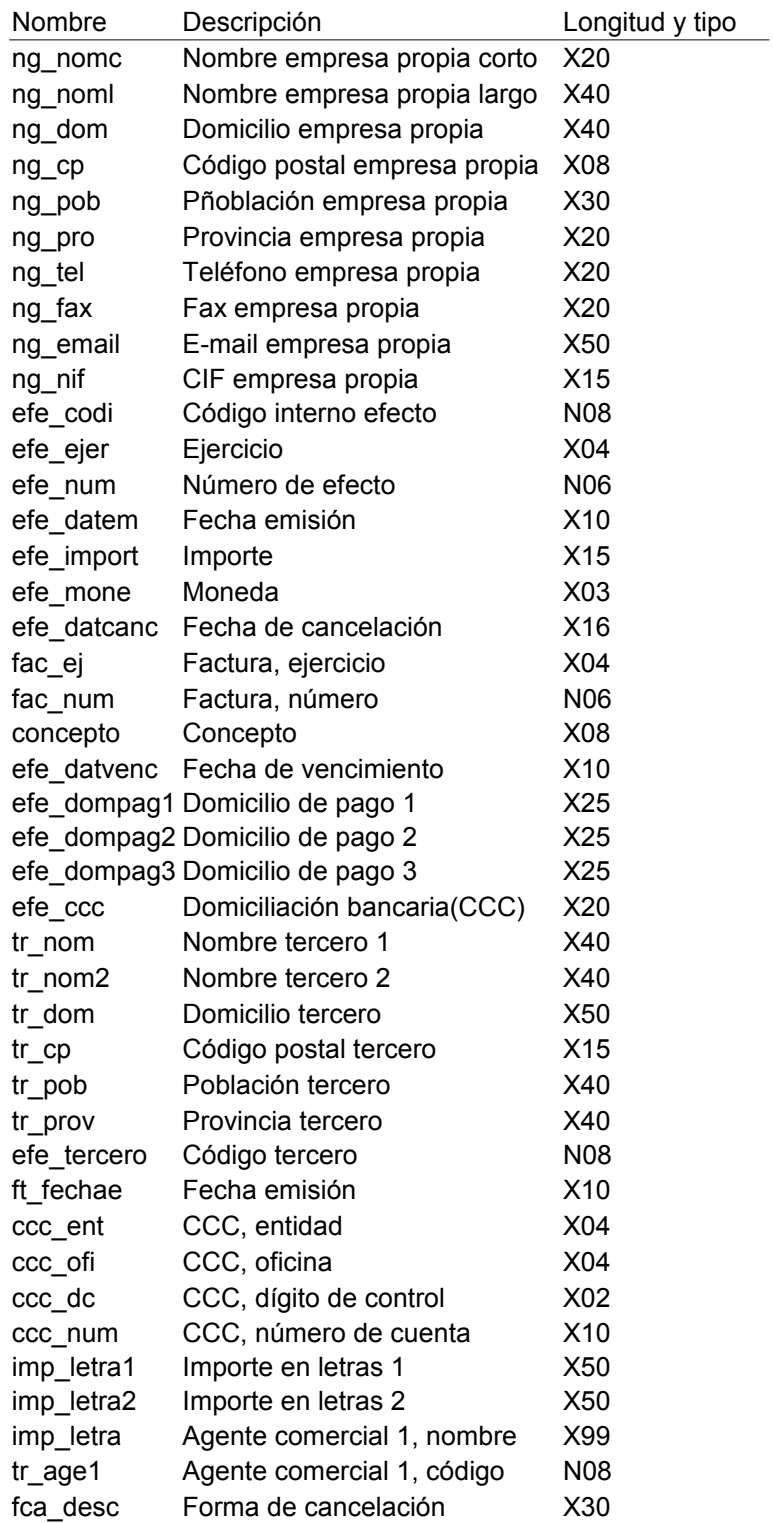